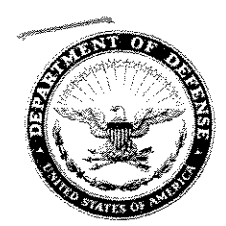

DEFENSE LOGISTICS AGENCY **HEADQUARTERS** 8725 JOHN J. KINGMAN ROAD FORT BELVOIR, VIRGINIA 22060-6221

IN REPLY REFER TO DLMSO

#### $MN + 0$  2008

an<br>Changhair (1986)

### MEMORANDUM FOR SUPPLY PROCESS REVIEW COMMITTEE MEMBERS

SUBJECT: Approved Defense Logistics Management System (DLMS) Change (ADC) 285, Administrative Revision to MILSTRIP and DLMS Supplement 869C, Requisition Cancellation for Inclusion of Missing Passing Activity Identification (Supply/MILSTRIP)

The attached change to DoD 4000.25-M, DLMS, is approved for implementation. The updated DLMS Supplement will be posted to the Defense Logistics Management Standards Office (DLMSO) Web site, http://www.dla.mil/j-6/dlmso/elibrary/TransFormats/formats.asp, within 10 days from the above date for implementation planning.

Addressees may direct questions to the DLMSO point of contact, Ms. Ellen Hilert, Chair, Supply Process Review Committee, 703-767-0676; DSN 427-0676; or, e-mail: ellen.hilert@dla.mil. Others must contact their Component designated representative.

DONALD C. PIPP Director Defense Logistics Management **Standards Office** 

Attachment

cc: ADUSD(SCI/L&MR)

#### **ADC 285**

#### **Administrative Revision to MILSTRIP and DLMS Supplement 869C, Requisition Cancellation for Inclusion of Missing Passing Activity Identification**

#### **1. ORIGINATOR:**

**a. Service/Agency:** Defense Logistics Management Standards Office (DLMS0)

**b. Originator:** Ms. Ellen Hilert, Chair, Supply Process Review Committee, 703-767-0676; DSN 427-0676; or, e-mail: ellen.hilert@dla.mil.

**2. FUNCTIONAL AREA:** Primary: Supply/MILSTRIP

#### **3. REQUESTED CHANGE:**

**a. Description of Change:** This revision updates the MILSTRIP/DLMS procedures, the DLMS Supplement 869C, and DAAS conversion mapping for MILSTRIP AC\_/AK\_ transactions. All now permit inclusion of the party passing the transaction in the cancellation and cancellation follow-up.

**b. Background:** The Army Logistics Support Activity (LOGSA) identified a disconnect during DLMS migration planning. The MILSTRIP AK\_ , Cancellation Follow-up, procedures provide for the inclusion of the routing identifier code (RIC) of the party passing the transaction. However, the AK\_ format did not show this RIC and it was not perpetuated to the DLMS equivalent 869C format. In researching the Army issue, DLMSO identified that the MILSTRIP AC\_, Cancellation, format was missing from the procedures paragraph.

**c. Procedures:** Update MILSTRIP and DLMS as follows:

**(1)** Revise MILSTRIP Chapter 3 with comparable change to the DLMS:

"C3.21.15. Processing points passing DI AF\_, AT\_, *AC\_*, or AK\_ follow-up transactions to another Supply source for continued action will place their RI code in rp 67-69 of the follow-up transaction. Processing points receiving such passed transaction will not automatically pass such transactions back to the processing point from which the transaction was received (for example, the RI "From" in rp 67-69) without obtaining the prior agreement of that activity."

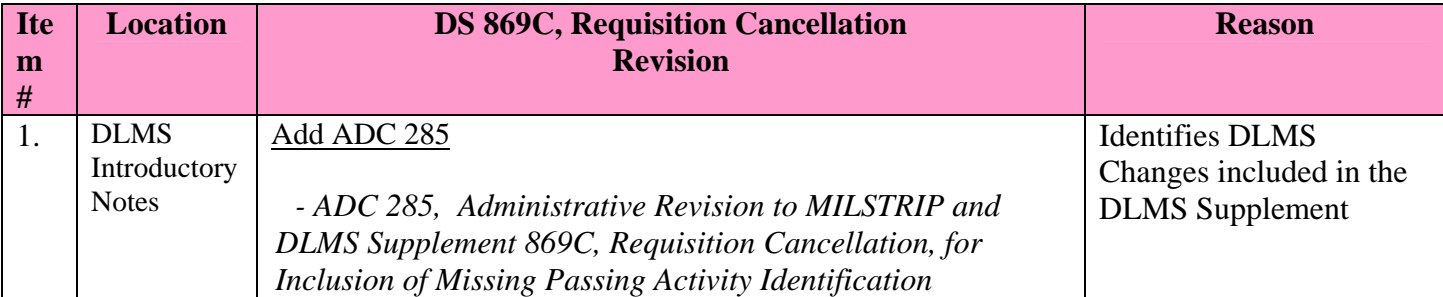

**(2)** Revise 869C DLMS Supplement as follows:

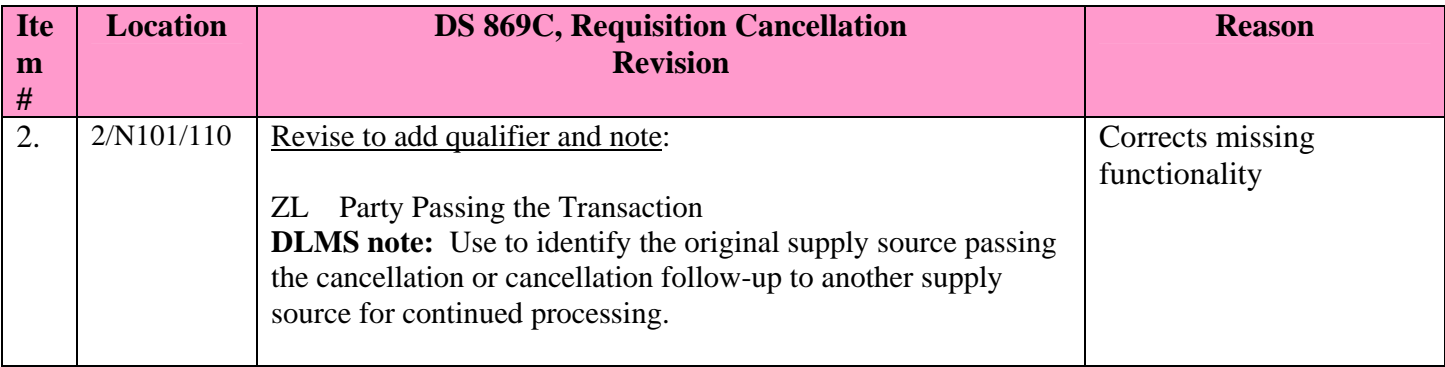

**5. REASON FOR CHANGE:** Required MILSTRIP functionality was not shown in the DLMS resulting in incompatibility. The MILSTRIP cancellation document identifier was missing from the procedure text.

#### **6. ADVANTAGES AND DISADVANTAGES:**

**a. Advantages (tangible/intangible):** Corrects inconsistency and gaps.

**b. Disadvantages:** None identified.

#### **7. IMPACT:**

 **a. Publication:** This change updates the 869C DLMS Supplement and DAAS maps/ conversion processing**.** 

 **b. Interface Issues:** Components modernization programs may need to be updated.

# **AP3.7. APPENDIX 3.7**

## **REQUISITION CANCELLATION**

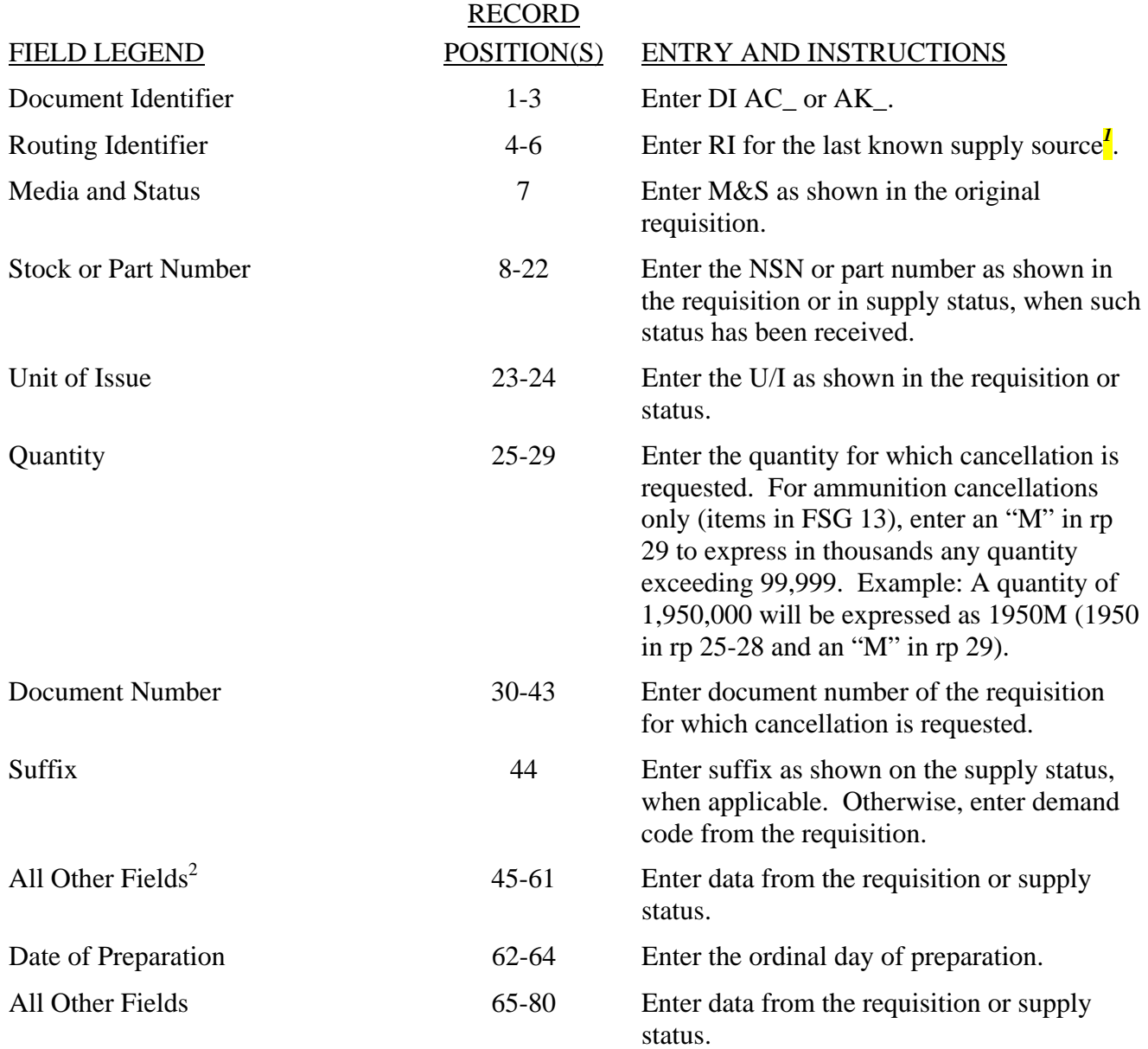

 $\overline{a}$ <sup>1</sup> *Processing points passing DI AC\_ or DI AK\_ transactions to another supply source for continued processing will enter their RI in rp 67-69.*

 $2$  On Intra-Army basis, cancellations may contain an Army Edit Action Code in rp 74-75 to indicate the actions required by the receiving system in order to process transactions and direct authorized follow-on actions. This code is meaningful to the Army only.